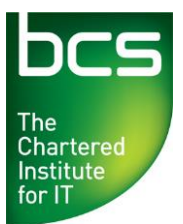

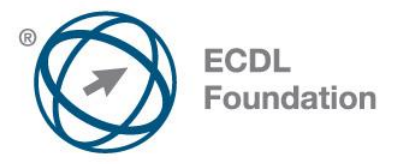

# **ECDL / ICDL Spreadsheets**

**Level 1** Syllabus Version 1.0 (UK)

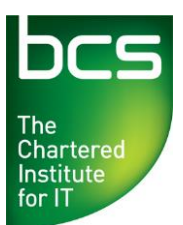

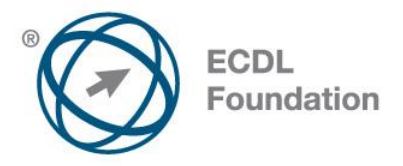

### **Purpose**

This document details the syllabus for *ECDL / ICDL Spreadsheets at Level 1*. The syllabus describes, through learning outcomes, the knowledge and skills that a candidate for *ECDL / ICDL Spreadsheets at Level 1* should possess. The syllabus also provides the basis for the theory and practice-based test in this module.

## **Copyright © 2013 ECDL Foundation**

All rights reserved. No part of this publication may be reproduced in any form except as permitted by ECDL Foundation. Enquiries for permission to reproduce material should be directed to FCDL Foundation.

#### **Disclaimer**

Although every care has been taken by ECDL Foundation in the preparation of this publication, no warranty is given by ECDL Foundation, as publisher, as to the completeness of the information contained within it and neither shall ECDL Foundation be responsible or liable for any errors, omissions, inaccuracies, loss or damage whatsoever arising by virtue of such information or any instructions or advice contained within this publication. Changes may be made by ECDL Foundation at its own discretion and at any time without notice.

#### **Mapping to the IT User Qualifications (ITQ)**

This syllabus, for use in the United Kingdom, maps to the ITQ unit "Spreadsheet Software" at Level 1.

ECDL Foundation is a registered business name of The European Computer Driving Licence Foundation Limited. European Computer Driving Licence, ECDL, International Computer Driving Licence, ICDL, and related logos are all registered Trade Marks of ECDL Foundation. All rights reserved.

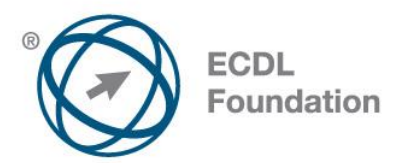

# **ECDL / ICDL Spreadsheets Level 1**

The following is the Syllabus for ECDL / ICDL Spreadsheets Level 1, which provides the basis for the practice-based test in this module.

## **Module Goals**

Successful candidates will be able to:

- Identify how to input different types of information into spreadsheets efficiently.
- Create, retrieve and store spreadsheets.
- Enter and edit data.
- Analyse and interpret data by using lists, tables, functions and formulas.
- Present information clearly through formatting, charts and page layout.
- Check content and layout, previewing, before finally printing spreadsheets.

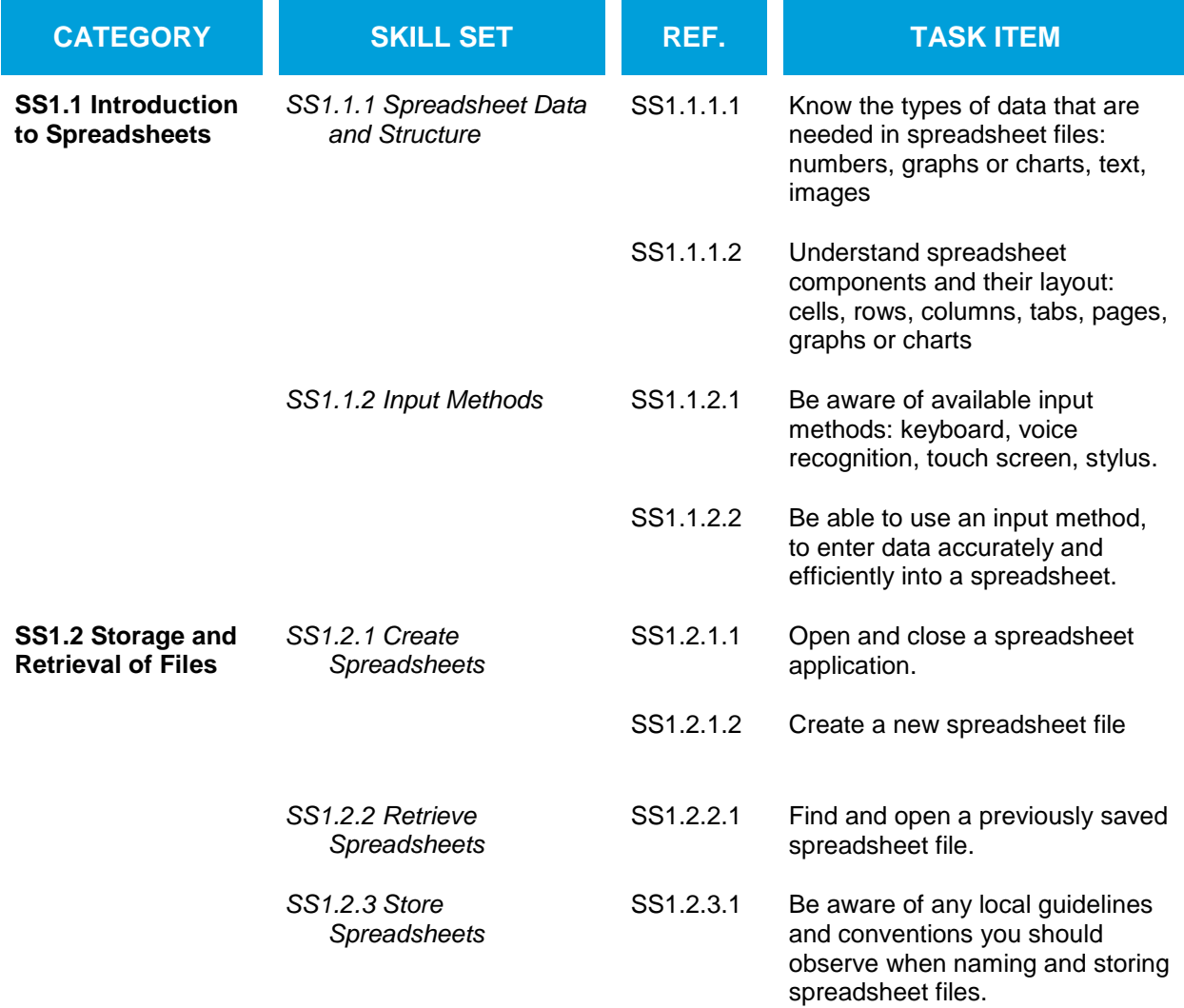

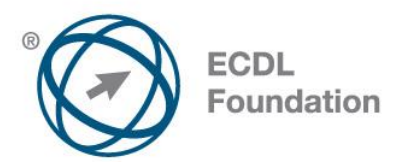

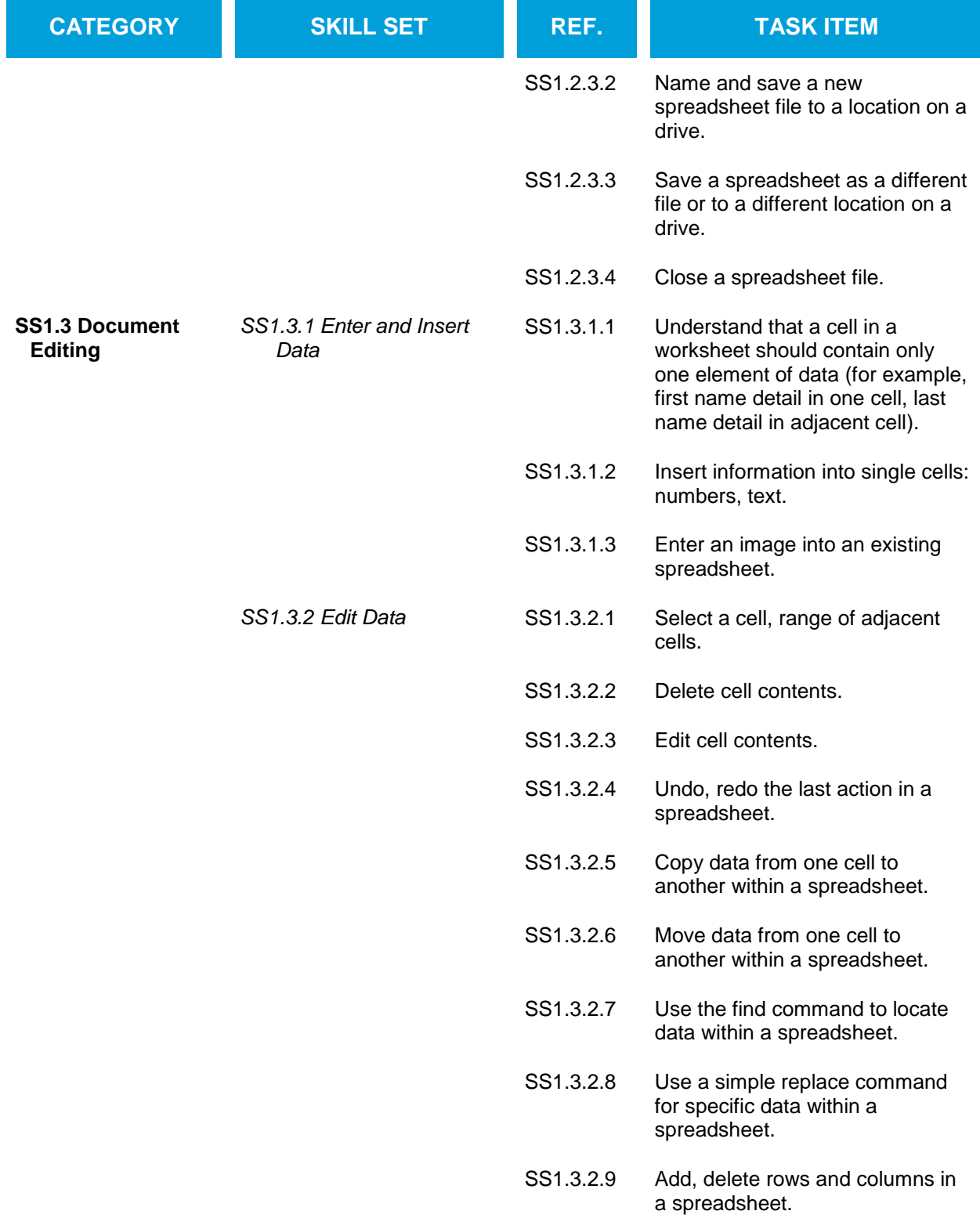

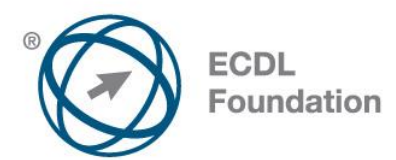

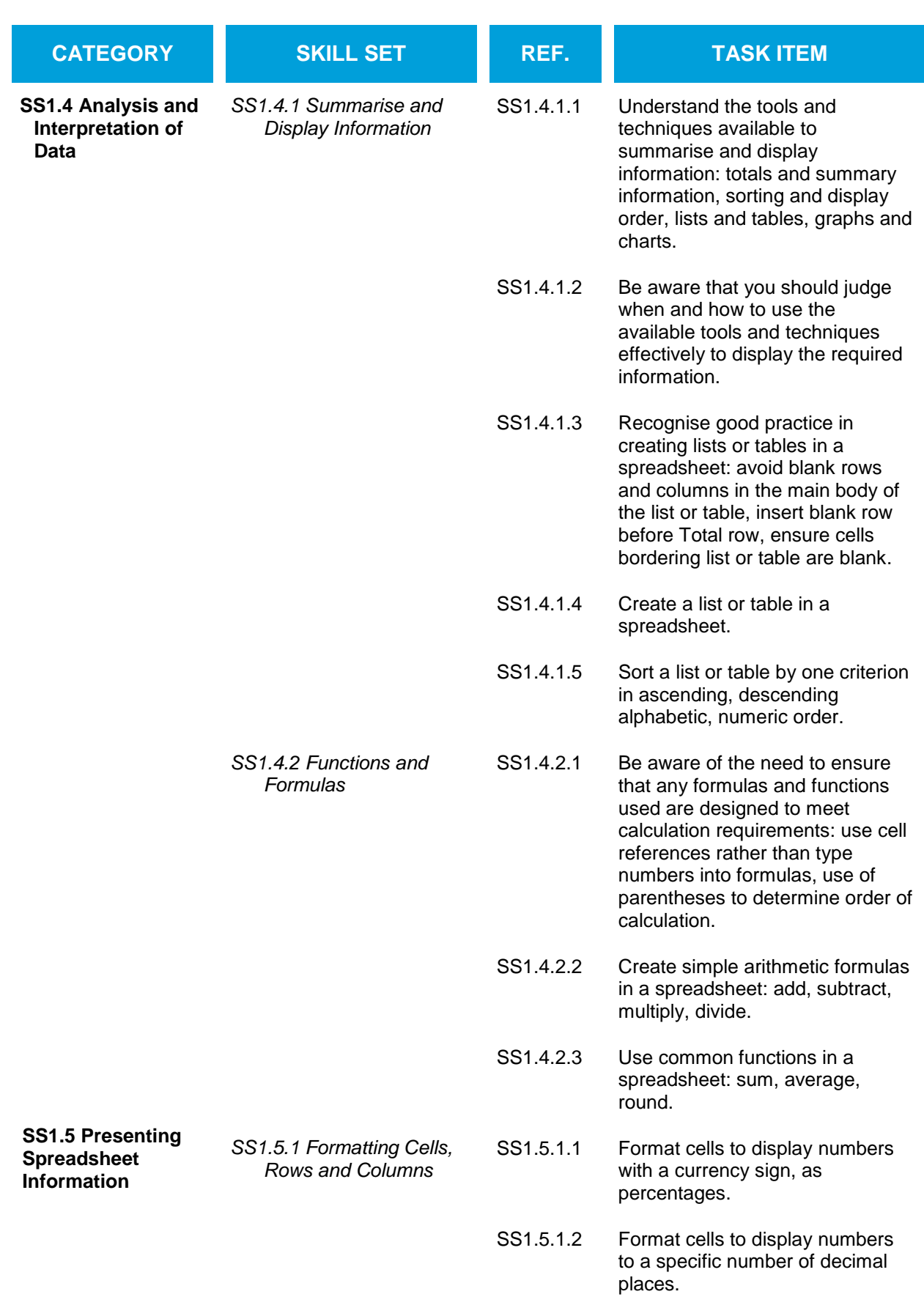

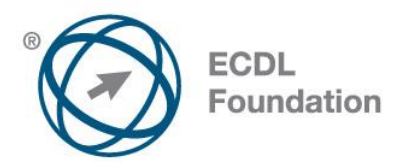

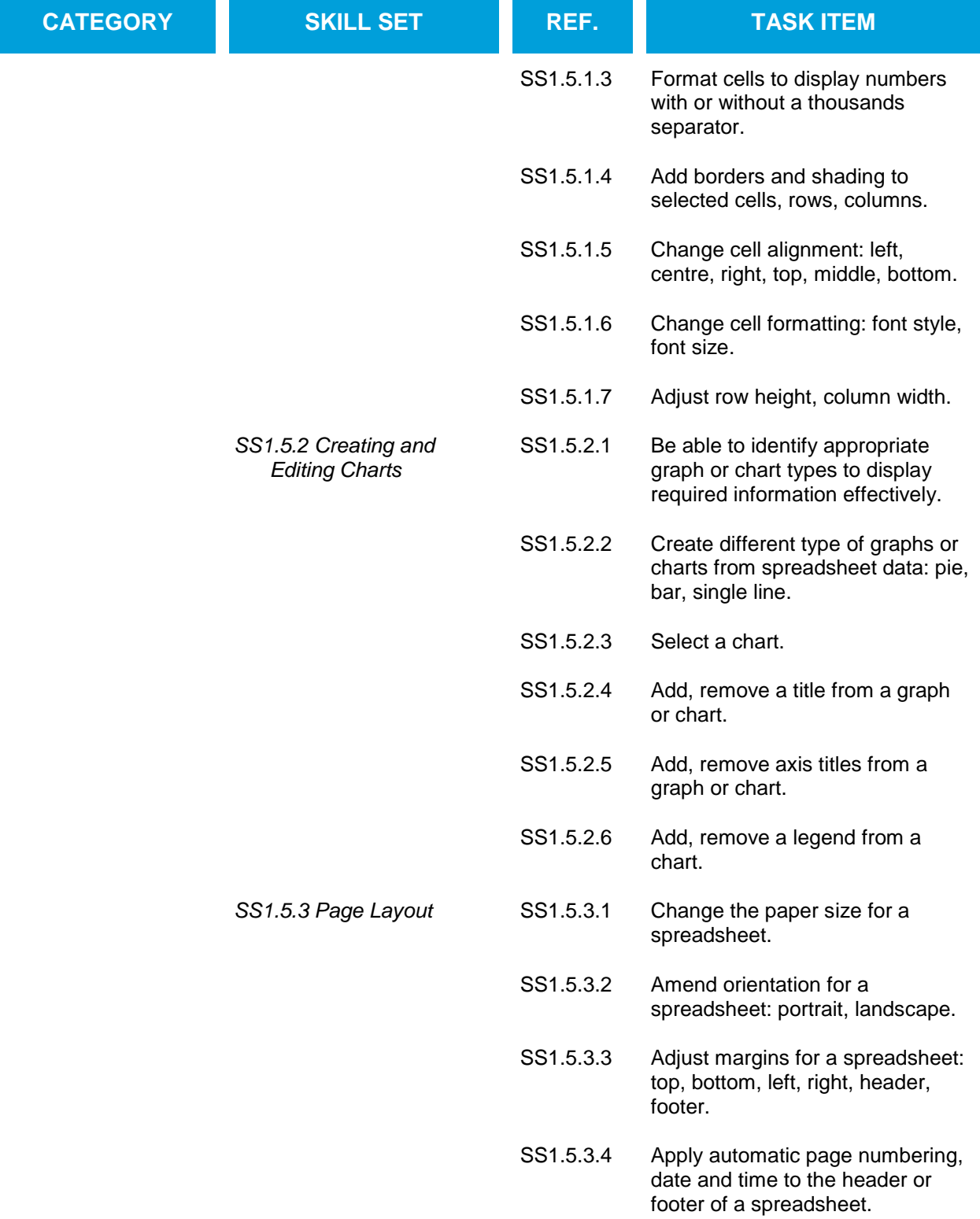

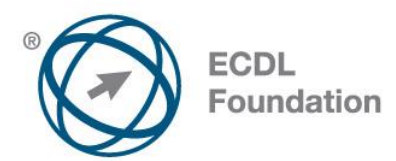

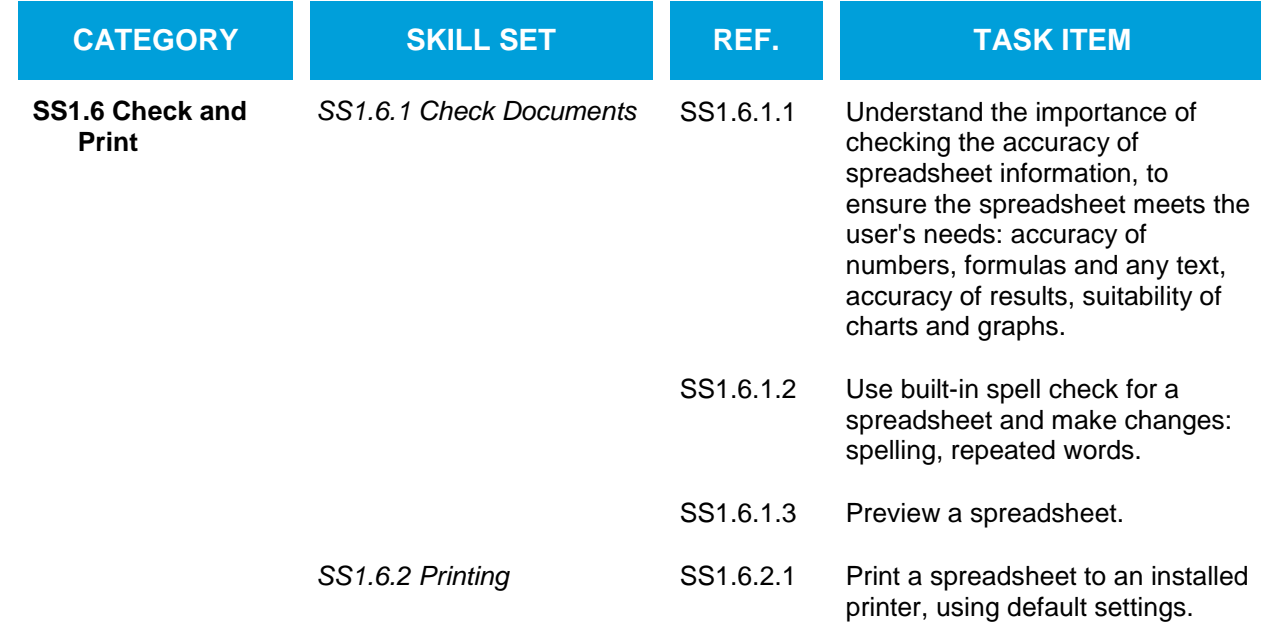